怎么购买usdc?我们以较为简单的方法操作!

 1、注册 Paxful - 只需几分钟即可使用您的电子邮件地址、电话号码和政府签发的 身份证件照片创建并验证您的账号。

2、查找卖家 - 在主菜单中,点击购买并选择购买

USDC,然后设置您的首选支付方式、您要花费的金额和货币。您还可以启用仅限 Paxful 验证的出价筛选条件,查找最受信任的 USDC 卖家。

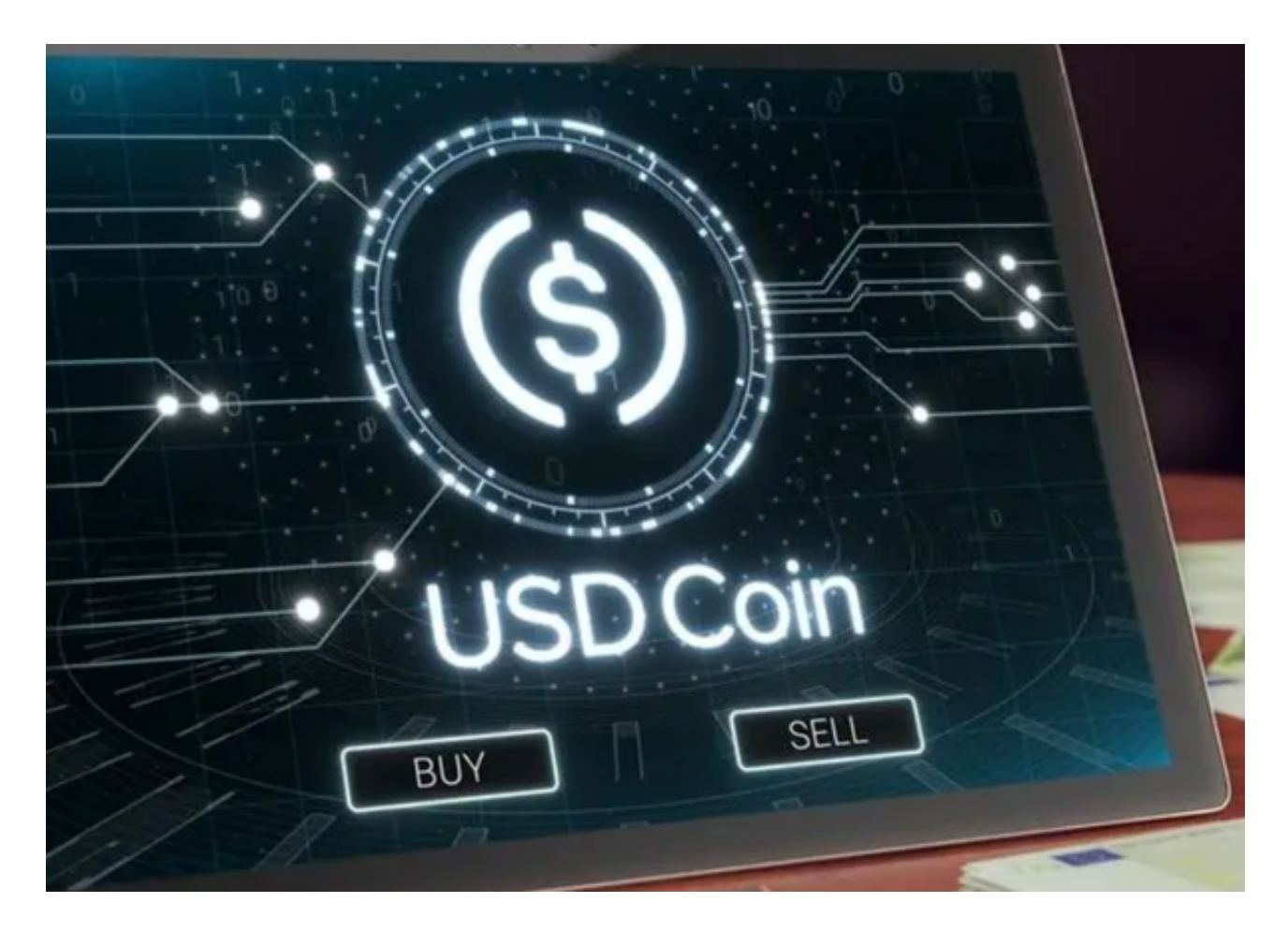

 3、阅读卖家的要求 - 如果找到喜欢的卖家,请点击购买按钮查看他们的条款。有 些卖家可能会要求您发送手持身份证件的自拍照,还有些人会要求您上传银行存款 单的照片、网络钱包的屏幕截图、礼品卡或收据的照片。

 4、开始交易- 如果卖家的条款同意,请在"我将支付"字段下输入您要购买的 USDC 数量, 然后单击"立即购买"开始交易并启动实时聊天。从那里, 您将收到 有关如何向卖家付款的更多说明。请记住,实时聊天是为了保护您,因此如果您的 卖家试图从 Paxful 上取消对话,请取消交易并立即报告用户。

5、发送付款,获得 USDC - 在收到卖家指示后,发送支付并立即点击已支付按钮 。接下来,给卖家几分钟来验证付款。验证后,锁定在托管中的稳定币将被释放并 自动发送到您的 Paxful 钱包。

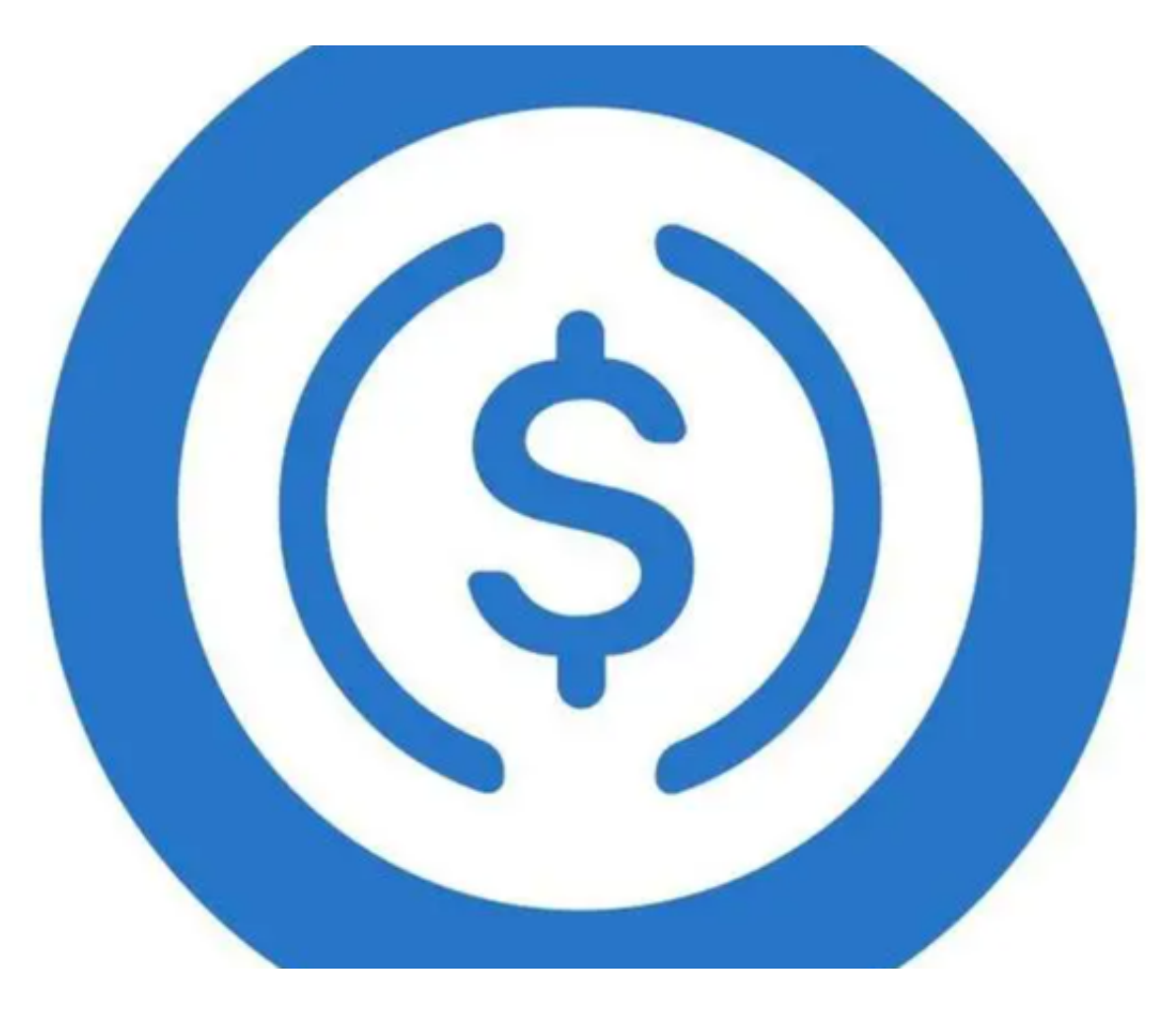

 我们都知道,币圈的价格波动并不是什么新鲜事,而且自加密货币诞生以来就司 空见惯。对于经验丰富的投资者和加密新手来说,价格的剧烈波动可能代表着获得 巨额回报的机会。但对某些人来说,它们可能会使加密货币资产看起来风险太大。

 为了抵消这些价值的大幅波动,稳定币被创建为具有价格稳定性的数字资产,而U SDC,它是当今市场上最受欢迎的稳定币之一。

什么是稳定币?

 稳定币是与现实世界资产(通常是法定资产)挂钩的特定加密货币子集,以确保 价格稳定。

例如,在 USDC 的情况下,对于存在的每一枚硬币,都有一美元储备,以保持价

格稳定。按照设计,USDC 的供应与储备支持 USDC 中持有的等量美元直接相关。 其他稳定币也可以由加密货币和其他商品资产支持——而不仅仅是美元。

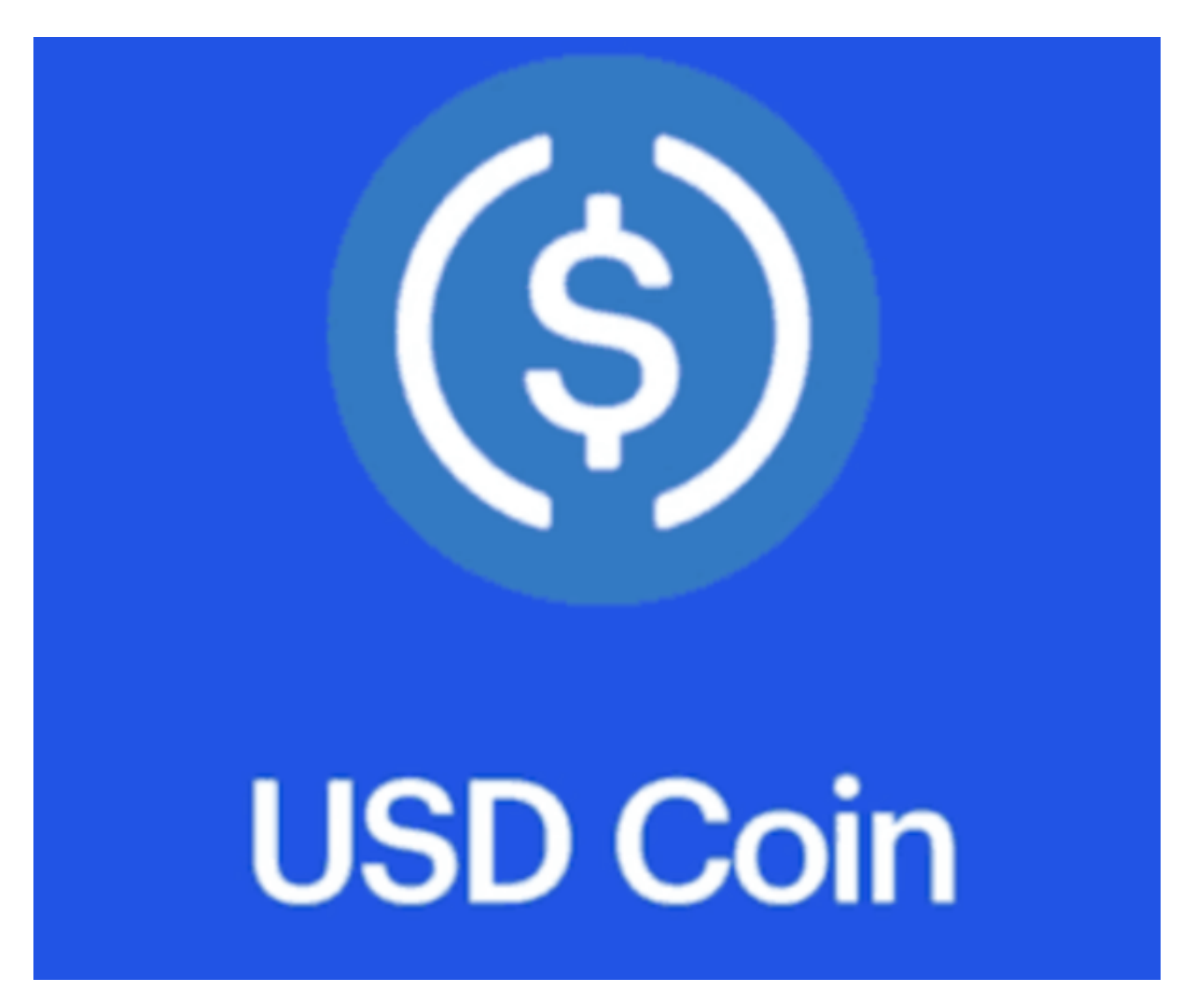

怎么购买usdc?方法已经给大家介绍完了,希望能帮助到各位投资者。